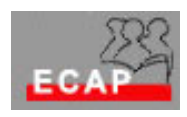

Esercizio 16.1

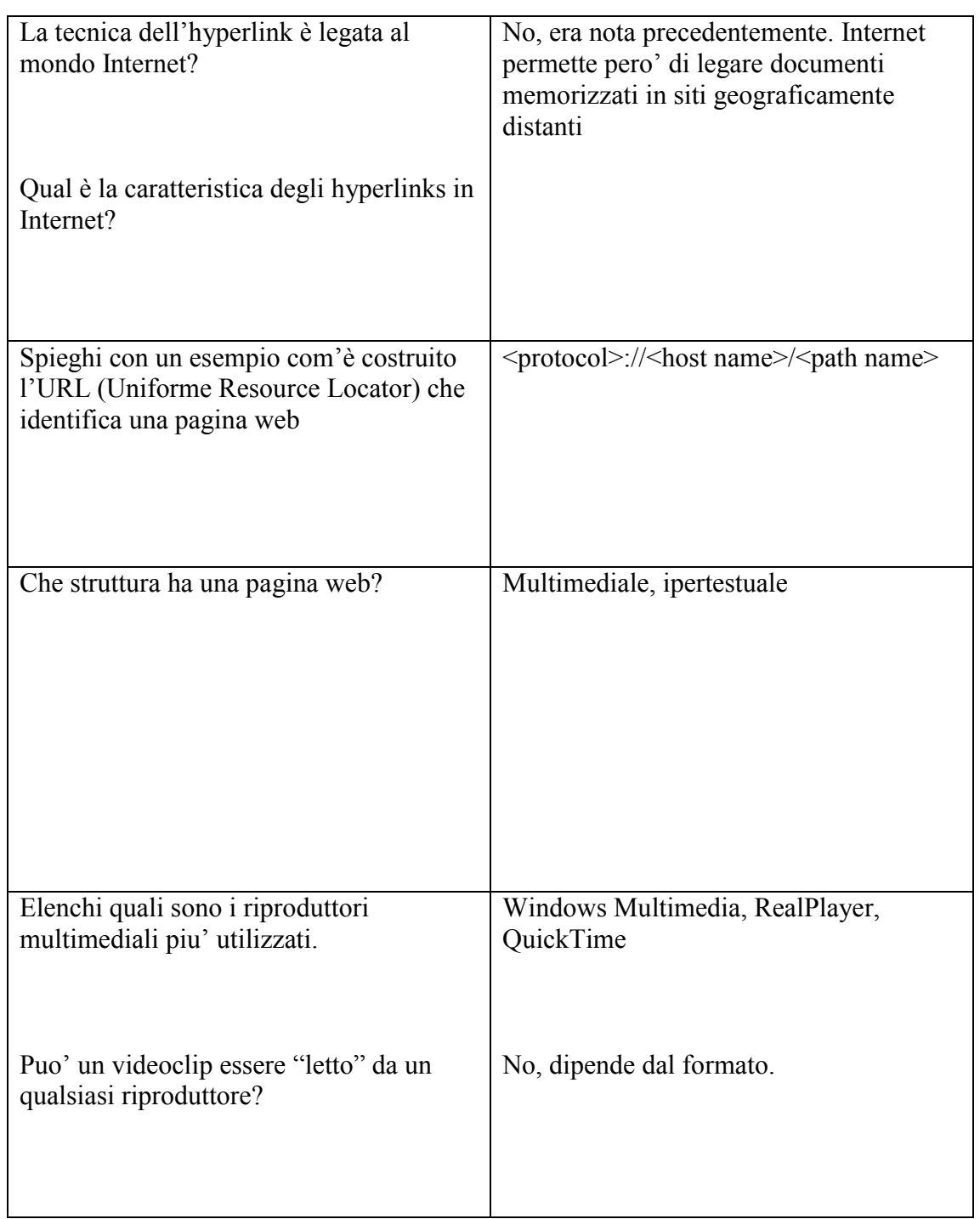

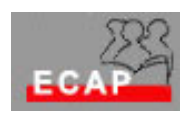

Esercizio 16.2

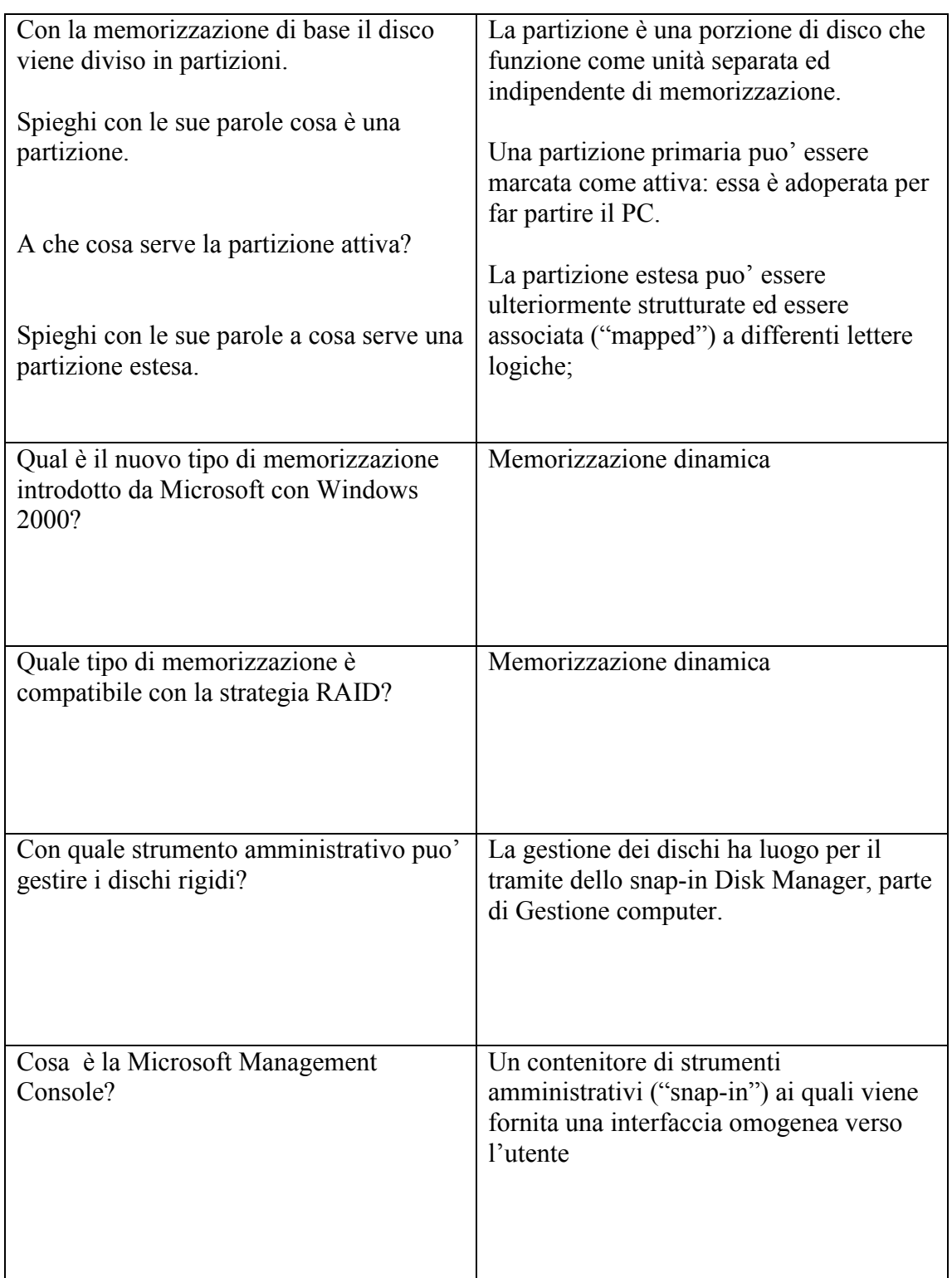

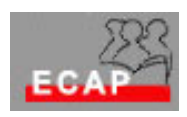

Esercizio 16.3

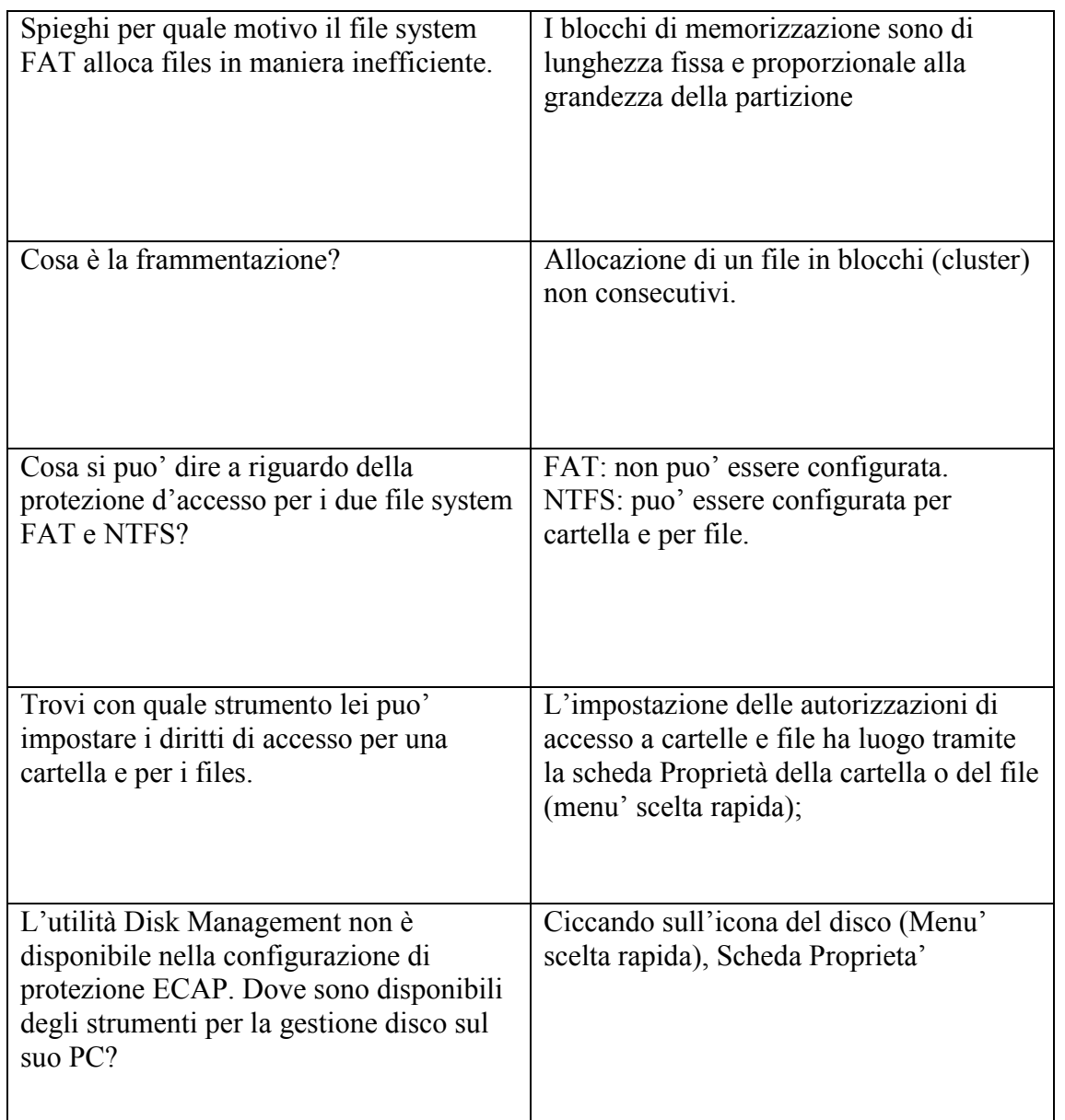